## **PRUEBA DE ACCESO (LOGSE)**

# **UNIVERSIDAD DE CASTILLA Y LEÓN**

## **SEPTIEMBRE – 2011 (GENERAL)**

MATEMÁTICAS II Tiempo máximo: 1 horas y 30 minutos

Indicaciones:

1.-Optatividad: El alumno deberá escoger una de las dos opciones, pudiendo desarrollar los cuatro ejercicios de la misma en el orden que desee.

2.-Calculadora: Se permitirá el uso de calculadoras no programables (que no admitan memoria para texto ni representaciones gráficas).

Criterios generales de evaluación de la prueba: Se observarán fundamentalmente los siguientes aspectos: correcta utilización de los conceptos, definiciones y propiedades relacionadas con la naturaleza de la situación que se trata de resolver. Justificaciones teóricas que se aporten para el desarrollo de las respuestas. Claridad y coherencia en la exposición. Precisión en los cálculos y en las notaciones. Deben figurar explícitamente las operaciones no triviales, de modo que pueden reconstruirse la argumentación lógica de los cálculos.

## OPCIÓN A

1º) Hallar la ecuación de la recta que pasa por el punto P(1, 2) y determina en el primer cuadrante con los ejes coordenados un triángulo de área mínima. Calcular dicha área.

----------

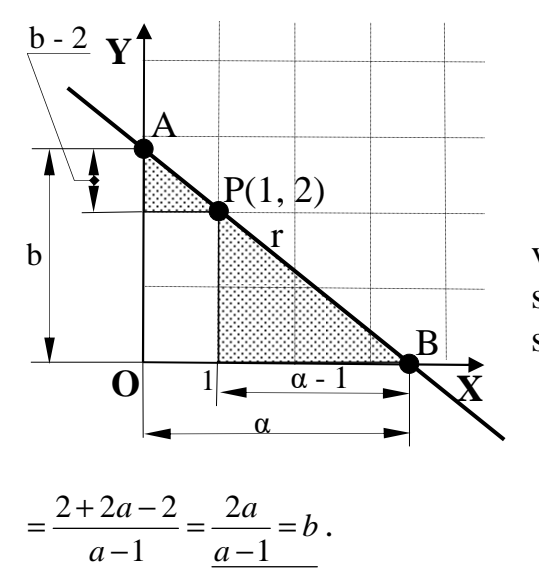

El área del triángulo OAB es 
$$
S = \frac{1}{2} \cdot a \cdot b
$$
. (\*)

 Para expresar el área en función de una sola variable consideramos los triángulos sombreados, que son rectángulos semejantes, de la figura, en los cuales se cumple la siguiente proporción:

$$
\frac{b-2}{2} = \frac{1}{a-1} \implies b-2 = \frac{2}{a-1} \implies b = \frac{2}{a-1} + 2 =
$$

Sustituyendo el valor obtenido de b en la expresión (\*) resulta:

$$
S = \frac{1}{2} \cdot a \cdot b = \frac{1}{2} \cdot a \cdot \frac{2a}{a-1} = \frac{a^2}{a-1} = S.
$$
  
\n
$$
S' = \frac{2a \cdot (a-1) - a^2 \cdot 1}{(a-1)^2} = \frac{2a^2 - 2a - a^2}{(a-1)^2} = \frac{a^2 - 2a}{(a-1)^2} = 0 \implies a^2 - 2a = 0 \text{ ; } a(a-2) = 0 \implies a^2 - 2a = 0 \text{ ; } a(a-2) = 0 \implies a^2 - 2a = 0 \implies a^2 - 2a = 0 \text{ ; } a(a-2) = 0 \implies a^2 -
$$

La ecuación en forma canónica o segmentaria de r es:  $\frac{x}{2} + \frac{y}{1} = 1 \Rightarrow \frac{x}{2} + \frac{y}{1} = 1$  $\frac{2}{4}$  $+\frac{y}{1} = 1 \implies \frac{x}{2} + \frac{y}{1} =$ *b y a*  $\frac{x}{-} + \frac{y}{i} = 1 \Rightarrow \frac{x}{2} + \frac{y}{i} = 1$ .

La forma general de r es:  $r = 2x + y - 4 = 0$ 

2°) a ) Estudiar la continuidad y derivabilidad de la función  $f(x) = |x-1|$  en el intervalo [− 2,2 ]. Calcular la función derivada de f(x) en ese intervalo.

b ) Calcular el área del recinto limitado en el primer cuadrante, por la gráfica de la función  $y = Lx$  y las rectas  $y = 0$ ,  $y = 1$  y  $x = 0$ .

----------

a )

La función  $f(x)=|x-1|$  puede expresarse de la forma  $f(x)$  $\overline{\mathcal{L}}$ ∤  $\int$  $-1$  si  $x \ge$  $-x+1$  si x< = 1 si  $x \ge 1$  $1 \text{ si } x < 1$  $x-1$  *si x*  $f(x) = \begin{cases} -x+1 & \text{if } x < 1 \\ 1 & \text{if } x \leq 1 \end{cases}$ 

 Para que una función sea derivable en un punto es condición necesaria que sea continua en ese punto, por lo cual, estudiamos en primer lugar su continuidad.

La función  $f(x)$  en continua para cualquier valor real de x, excepto para  $x = 1$ , cuya continuidad es dudosa; para que f(x) sea continua para x = 1 tiene que cumplirse que los límites por la izquierda y por la derecha sean iguales, e igual al valor de la función en ese punto:

$$
\begin{aligned}\n\lim_{x \to 1^{-}} f(x) &= \lim_{x \to 1} (-x+1) = -1+1 = 0 \\
\lim_{x \to 1^{+}} f(x) &= \lim_{x \to 1} (x-1) = 1-1 = 0 = f(1) \\
\end{aligned} \Rightarrow \frac{f(x) \text{ es continua para } x = 1}{f(x) = |x-1| \text{ es continua en } [-2, 2]}
$$

 Una función es derivable en un punto si, y solo si, existen la derivada por la izquierda y la derivada por la derecha en ese punto y además, son iguales.

$$
f'(x) = \begin{cases} -1 & \text{si } x < 1 \\ 1 & \text{si } x \ge 1 \end{cases} \implies \begin{cases} f'(1^-) = \underline{-1} \\ f'(1^+) = \underline{1} \end{cases} \implies \underline{f(x) \text{ no es derivable para } x = \underline{1}}.
$$
\n
$$
\underline{f(x) = |x - 1| \text{ no es derivable en } [-2, 2]}
$$
\n
$$
En \ [-2, 2] \text{ es } f'(x) = \begin{cases} -1 & \text{si } -2 < x < 1 \\ 1 & \text{si } 2 > x > 1 \end{cases}
$$

 $b)$ 

El punto de corte de la función  $y = Lx$  y la recta  $y = 1$  es el siguiente:

$$
\begin{cases}\ny = Lx \\
y = 1\n\end{cases}\n\Rightarrow Lx = 1 \; ; \; x = e \Rightarrow \underline{A(e, 1)}.
$$

El punto de corte de la función  $y = Lx$  y la recta  $y = 0$  es el siguiente:

$$
\begin{aligned}\ny &= Lx \\
y &= 0\n\end{aligned}\n\Rightarrow Lx = 0 \; ; x = 1 \Rightarrow \underline{B(1, 0)}.
$$

Teniendo en cuanta lo anterior y que *L*0 = −∞ , la representación gráfica de la situación es, aproximadamente, la que indica la figura.

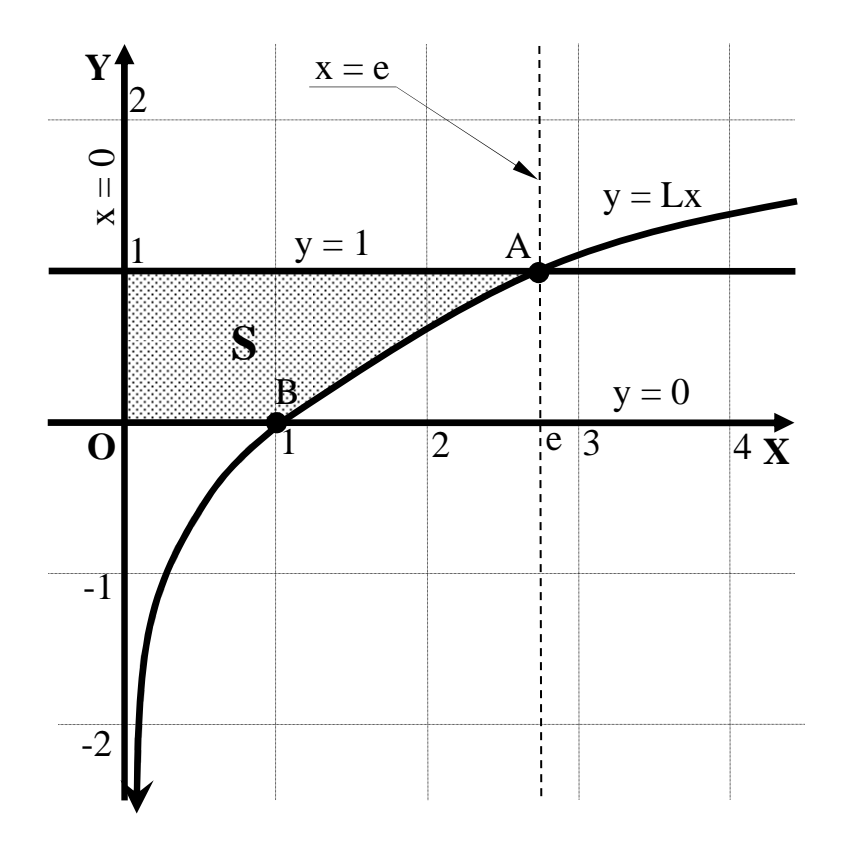

El valor de la superficie a calcular (sombreada en la figura) es el siguiente:

$$
S = \int_{0}^{1} 1 \cdot dx + \int_{1}^{e} (1 - Lx) \cdot dx = I_{1} + I_{2}. \qquad (*) \qquad I_{1} = \int_{0}^{1} 1 \cdot dx = [x]_{0}^{1} = 1 - x = 1 - \frac{1}{2} = I_{1}.
$$
  
\n
$$
I_{2} = \int_{1}^{e} (1 - Lx) \cdot dx \implies \begin{cases} 1 - Lx = u \to du = -\frac{1}{x} \cdot dx \\ dx = dv \to v = x \end{cases} \implies I_{2} = \left[ (1 - Lx) \cdot x - \int x \cdot \left( -\frac{1}{x} \right) \cdot dx \right]_{1}^{e} =
$$
  
\n
$$
= [x - xLx + \int dx]_{1}^{e} = [x - xLx + x]_{1}^{e} = [2x - xLx]_{1}^{e} = (2 \cdot e - e \cdot Le) - (2 \cdot 1 - 1 \cdot L) = 2e - e \cdot 1 - 2 - 1 \cdot 0 =
$$
  
\n
$$
= 2e - e - 2 - 0 = (e - 2)u^{2} = I_{2}.
$$

Sustituyendo los valores obtenidos de  $I_1$  e  $I_2$  en la expresión (\*):

 $S = I_1 + I_2 = 1 + (e-2) = e-1 \approx 272 - 1 = 172 u^2 = S$  $I_1 + I_2 = 1 + (e-2) = e-1 \approx 2'72-1 = 1'72$ 

3º) a ) Averiguar para qué valores de m la matriz  $\overline{\phantom{a}}$  $\overline{\phantom{a}}$  $\overline{\phantom{a}}$ J  $\backslash$  $\mathsf{I}$  $\mathbf{I}$  $\mathbf{r}$  $\setminus$ ſ −  $-1$  1 – − = 0  $m -2$ 1 1 1 0 1 *m*  $A = \begin{vmatrix} -1 & 1 & -m \end{vmatrix}$  no tiene inversa.

b ) Calcula la matriz inversa de A para  $m = 0$ .

c ) Sabemos que el determinante de una matriz cuadrada B vale -1 y que el determinante de la matriz  $(2 \cdot B)$  vale -16. ¿Cuál es el orden de la matriz B?

----------

a )

Una matriz no tiene inversa cuando su determinante es cero.

$$
|A| = \begin{vmatrix} -1 & 0 & 1 \\ -1 & 1 & -m \\ 0 & m & -2 \end{vmatrix} = 2 - m - m^2 = -m^2 - m + 2 = 0 \; ; \; m^2 + m - 2 = 0 \; ; \; m = \frac{-1 \pm \sqrt{1 + 8}}{2} =
$$

$$
=\frac{-1 \pm \sqrt{9}}{2} = \frac{-1 \pm 3}{2} \Rightarrow m_1 = -2 ; m_2 = 1.
$$

#### La matriz A no tiene inversa para  $m = -2$  y para  $m = 1$ .

 $b)$ 

Para m = 0 es 
$$
A = \begin{pmatrix} -1 & 0 & 1 \\ -1 & 1 & 0 \\ 0 & 0 & -2 \end{pmatrix}
$$
. Para hallar A<sup>-1</sup> utilizamos el método de Gauss-

Jordan.

$$
(A/I) = \begin{pmatrix} -1 & 0 & 1 & 1 & 0 & 0 \\ -1 & 1 & 0 & 0 & 1 & 0 \\ 0 & 0 & -2 & 0 & 0 & 1 \end{pmatrix} \Rightarrow \{F_1 \rightarrow -F_1\} \Rightarrow \begin{pmatrix} 1 & 0 & -1 & -1 & 0 & 0 \\ -1 & 1 & 0 & 0 & 0 & 1 \\ 0 & 0 & -2 & 0 & 0 & 1 \end{pmatrix} \Rightarrow
$$
  
\n
$$
\Rightarrow \{F_2 \rightarrow F_2 + F_1\} \Rightarrow \begin{pmatrix} 1 & 0 & -1 & -1 & 0 & 0 \\ 0 & 1 & -1 & -1 & 1 & 0 \\ 0 & 0 & -2 & 0 & 0 & 1 \end{pmatrix} \Rightarrow \{F_2 \rightarrow -\frac{1}{2}F_2\} \Rightarrow \begin{pmatrix} 1 & 0 & -1 & -1 & 0 & 0 \\ 0 & 1 & -1 & -1 & 1 & 0 \\ 0 & 0 & 1 & 0 & 0 & -\frac{1}{2} \end{pmatrix} \Rightarrow
$$
  
\n
$$
\Rightarrow \{F_1 \rightarrow F_1 + F_3\} \Rightarrow \begin{pmatrix} 1 & 0 & 0 & -1 & 0 & -\frac{1}{2} \\ 0 & 1 & 0 & -1 & 1 & -\frac{1}{2} \end{pmatrix} \Rightarrow A^{-1} = \begin{pmatrix} -1 & 0 & -\frac{1}{2} \\ -1 & 1 & -\frac{1}{2} \end{pmatrix}
$$

 $\overline{\phantom{a}}$ 

J

 $\frac{1}{2}$ 

 $c)$ 

 $\overline{\mathcal{L}}$ 

Supongamos que el orden de la matriz B es n.

 $(0 \t0 \t1 \t0 \t0 \t-$ 

0 0

 $\mathbf{r}$ 

0 0 1

J

 $\rightarrow$   $F_2$  +

 $F_2 \rightarrow F_2 + F_3$ 

2  $\left($   $\right)$   $\left($   $\right)$   $\left$ 

Teniendo en cuanta que el producto de una matriz por un número real es la matriz

 $\mathsf{I}$ 

 $(0 \t 0 \t -$ 

0 0

 $\overline{\phantom{a}}$ 

J

 $\frac{1}{2}$ 

que resulta de multiplicar todos y cada uno de los elementos de la matriz por dicho número real.

Por otra parte: si los elementos de una línea de una matriz se multiplican por un número real, el valor del determinante de la matriz queda multiplicado por dicho número real.

Teniendo en cuenta lo anterior, resulta lo siguiente:  $|2 \cdot B| = 2^n \cdot |B|$ .

Sabiendo que  $|B| = -1$  y que  $|2 \cdot B| = -16$ , sustituyendo en la expresión anterior  $2 \cdot B$  =  $2^n \cdot |B|$ , resulta:

 $-16 = 2^{n} \cdot (-1)$ ;;  $16 = 2^{n} = 2^{4} \Rightarrow n = 4$ .

El orden de la matriz B es 4.

4º) Sean la recta  $\overline{\mathfrak{l}}$ ∤  $\int$  $+z =$  $+ y =$ ≡ 0 1  $my + z$  $r = \begin{cases} x + y = 1 \\ y \text{ el plano } \pi = x + (m+1)y + mz = m+1. \text{ Estudiar la posición } \end{cases}$ relativa de la recta y el plano según los valores de m.

---------- La recta r y el plano  $\pi$  determinan el sistema  $\Big(x + (m+1)\Big)$  $\overline{1}$ ∤  $\int$  $+(m+1)y + mz = m +$  $+z =$  $+y =$  $1$ )y + mz = m + 1 0 1  $x + (m+1)y + mz = m$  $my + z$ *x y* .

Las matrices de coeficientes y ampliada son las siguientes:

$$
M = \begin{pmatrix} 1 & 1 & 0 \\ 0 & m & 1 \\ 1 & m+1 & m \end{pmatrix} y \ M' = \begin{pmatrix} 1 & 1 & 0 & 1 \\ 0 & m & 1 & 0 \\ 1 & m+1 & m & m+1 \end{pmatrix}.
$$

Según los rangos de M y M' pueden presentarse los siguientes casos:

Rango M = Rango M' = 3  $\rightarrow$  Secantes. (un punto en común)

Rango M = 2 ;; Rango M' = 3  $\rightarrow$  Paralelos. (ningún punto en común)

Rango M = Rango M' = 2  $\rightarrow$  Recta contenida en plano. ( $\infty$  puntos en común)

Los rangos de M y M' son los siguientes:

 $= m^2 + 1 - (m+1) = m^2 + 1 - m - 1 = m^2 - m = m(m-1) = 0 \implies$ +  $\Rightarrow$   $|M| = |0 \quad m \quad 1| = m^2 + 1 - (m+1) = m^2 + 1 - m - 1 = m^2 - m = m(m-1) = 0$  $1 \quad m+1$  $0 \quad m \quad 1$ 1 1 0  $m^2 + 1 - (m+1) = m^2 + 1 - m - 1 = m^2 - m = m(m)$ *m m Rango*  $M \Rightarrow |M| = |0 \quad m$ 

 $\Rightarrow$   $m_1 = 0$  ;;  $m_2 = 1$ .

 ${F_1 = F_3 \Rightarrow \begin{bmatrix} 1 & 0 \\ 0 & 1 \end{bmatrix} = 1 \neq 0 \Rightarrow Range M' = 2$ 0 1 1 0 1 0 1 1 1 0 0 0 1 1 1 0 0 es M'=  $\begin{vmatrix} 0 & 0 & 1 & 0 \end{vmatrix} \Rightarrow \begin{cases} F_1 = F_3 \end{cases} \Rightarrow \begin{vmatrix} 1 & 0 \\ 0 & 1 \end{vmatrix} = 1 \neq 0 \Rightarrow Range M' =$  $\overline{\phantom{a}}$  $\overline{\phantom{a}}$  $\overline{\phantom{a}}$ J  $\backslash$  $\mathsf{I}$  $\mathbf{r}$  $\mathsf{I}$ L ſ *Para*  $m=0$  *es*  $M' = \begin{pmatrix} 0 & 0 & 1 & 0 \end{pmatrix} \Rightarrow \{F_1 = F_3\} \Rightarrow \begin{pmatrix} 1 & 0 \ 0 & 1 & 0 \end{pmatrix} = 1 \neq 0 \Rightarrow Range M' = 2$ .

$$
Para \t m = 1 es \t M' = \begin{pmatrix} 1 & 1 & 0 & 1 \\ 0 & 1 & 1 & 0 \\ 1 & 2 & 1 & 2 \end{pmatrix} \Rightarrow \{C_1, C_2, C_4\} \Rightarrow \begin{vmatrix} 1 & 1 & 1 \\ 0 & 1 & 0 \\ 1 & 2 & 2 \end{vmatrix} = 2 - 1 = 1 \neq 0 \Rightarrow
$$

 $\Rightarrow$  *Rango*  $M' = 3$ .

$$
Para\begin{Bmatrix}m \neq 0\\m \neq 1\end{Bmatrix} \Rightarrow Range \ M = Range \ M'=3 \Rightarrow La \ recta \ r \ y \ el \ plano \ \pi \ son \ sec \ antes
$$

*Para m* =1⇒ *Rango M* = ;;2 *Rango M* '= 3 ⇒ *La recta esr paralela al plano* <sup>π</sup>

#### OPCIÓN B

1°) Dada la función  $f(x)$ *x*  $f(x) = \frac{Lx}{L}$ , determinar su dominio de definición, sus asíntotas, extremos relativos y puntos de inflexión. Hacer un esbozo de su representación gráfica.

 Sabiendo que los números negativos no tiene logaritmo, el dominio de la función  $(x)$ *x*  $f(x) = \frac{Lx}{x}$  es  $D(f) \Rightarrow (0, +\infty)$ .

----------

Las asíntotas horizontales son los valores de la función cuando  $x \rightarrow \pm \infty$ ; teniendo en cuenta el dominio de la función, solamente pueden ser cuando *x* → +∞:

$$
\lim_{x \to +\infty} \frac{Lx}{x} = \frac{\infty}{\infty} \Rightarrow Ind. \Rightarrow (L'Hopital) \Rightarrow \lim_{x \to +\infty} \frac{\frac{1}{x}}{1} = \lim_{x \to +\infty} \frac{1}{x} = \frac{1}{\infty} = \frac{0}{0}.
$$

#### La recta  $y = 0$  (Eie OX) es asíntota horizontal.

 Las asíntotas verticales son los valores finitos de x para los cuales se anula el denominador, que en el caso que nos ocupa, solamente puede obtenerse a partir del límite lateral por la derecha, que es donde existe la función:

$$
\lim_{x \to 0^+} \frac{Lx}{x} = \frac{-\infty}{0^+} = -\infty \implies \underline{\text{La recta x = 0 (Eje OY) es asíntota vertical.}}
$$

La función  $f(x)$ *x*  $f(x) = \frac{Lx}{x}$  no tiene asíntotas oblicuas por ser incompatibles con las asíntotas horizontales.

Aunque no se pide, estudiamos los períodos de crecimiento y decrecimiento.

Una función es creciente o decreciente en un punto cuando su derivada es positi-

va o negativa en ese punto, respectivamente.  $f'(x) = \frac{\frac{1}{x} \cdot x - Lx \cdot 1}{x^2} = \frac{1 - L}{x^2}$  $f(x) = \frac{x}{x^2} = \frac{1}{x}$ *xL x*  $x - Lx$  $f'(x) = \frac{x}{x} - \frac{x}{x} - \frac{1}{x} = \frac{1}{x}$ −  $=\frac{x}{2} = \frac{1-Lx}{2}.$ 

Como el denominador es positivo  $\forall x \in D(f)$ , para saber el signo de f'(x) basta con estudiar el numerador.

$$
1 - Lx = 0 \; ; \; Lx = 1 \; ; \; x = e \; \Rightarrow \; \begin{cases} \frac{x < e \; \Rightarrow \; f'(x) > 0 \; \Rightarrow \; Creciente : \; (0, \; e)}{\x > e \; \Rightarrow \; f'(x) < 0 \; \Rightarrow \; Decreciente : \; (e, \; +\infty)} \end{cases}
$$

La función puede tener máximos y mínimos para los valores que anulan el nume-

rador, o sea, para  $x = e$ .

$$
f''(x) = \frac{-\frac{1}{x} \cdot x^2 - (1 - Lx) \cdot 2x}{x^4} = \frac{-x - 2x(1 - Lx)}{x^4} = \frac{-1 - 2(1 - Lx)}{x^3} = \frac{-1 - 2 + 2Lx}{x^3} = \frac{2Lx - 3}{x^3}.
$$
  

$$
f''(e) = \frac{2Le - 3}{e^3} = \frac{2 \cdot 1 - 3}{e^3} = \frac{-1}{e^3} < 0 \implies \text{Máximo relativo para } x = e.
$$
  

$$
f(e) = \frac{Le}{e} = \frac{1}{e} \implies \text{Máximo} : A\left(e, \frac{1}{e}\right) \cong (273, 0.37).
$$

 De los datos obtenidos anteriormente se deduce que la función tiene un punto de inflexión, que es el siguiente:

$$
f''(x) = 0 \implies \frac{2Lx - 3}{x^3} = 0 \; ; \; 2Lx - 3 = 0 \; ; \; Lx^2 = 3 \; ; \; x^2 = e^3 \; ; \; \underline{x} = +e\sqrt{e} \cong 4'48.
$$
\n
$$
f\left(e\sqrt{e}\right) = \frac{1'5}{e\sqrt{e}} \cong 0'33 \implies Punto \; de \; Inflexión: B\left(e\sqrt{e}, \frac{1'5}{e\sqrt{e}}\right) \cong (4'48, 0'33).
$$

La gráfica de la función es, aproximadamente, la siguiente:

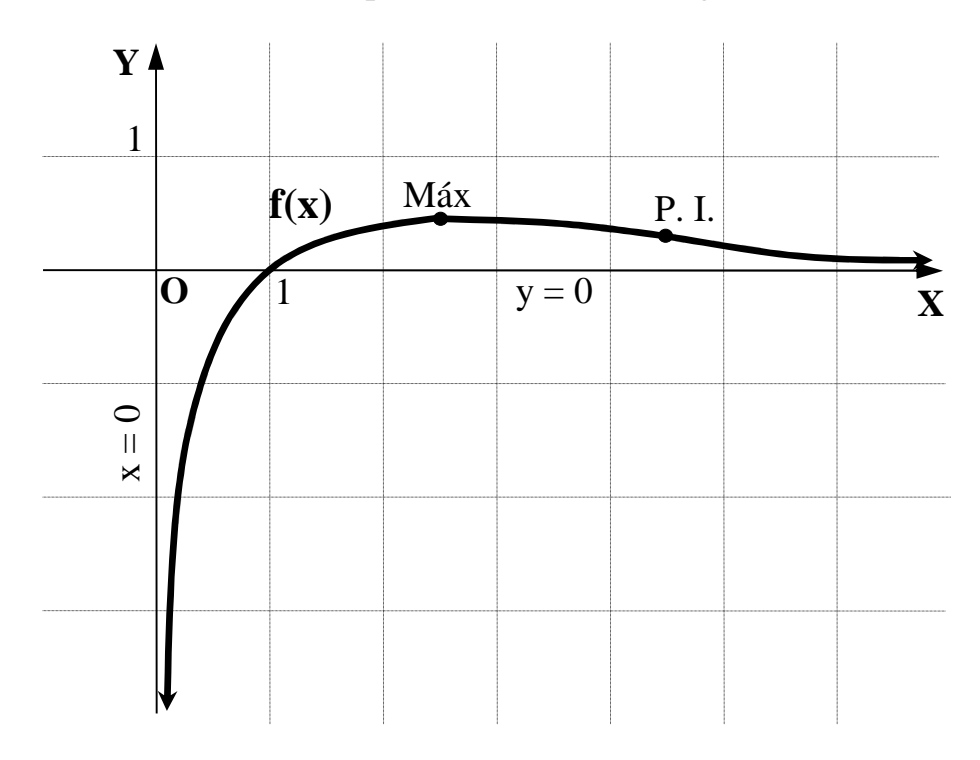

<sup>\*\*\*\*\*\*\*\*\*\*</sup> 

2º) Hallar el valor de m para que el área delimitada, en el primer cuadrante, por la función  $y = 4x^3$  y la recta  $y = mx$  sea de 9 unidades cuadradas.

----------

La función  $y = 4x^3$  es una curva simétrica con respecto al origen de coordenadas, por ser  $y(-1) = 4 \cdot (-x)^3 = -4x^3 = -y$ .

Los puntos de corte de la función con la recta son los siguientes:

$$
\begin{aligned}\ny &= 4x^3 \\
y &= mx\n\end{aligned}\n\Rightarrow 4x^3 = mx \; ;\; 4x^3 - mx = 0 \; ;\; x(4x^2 - m) = 0 \; ;\; x_1 = 0 \; \Rightarrow \; \underline{O(0, 0)} \; ;\; 4x^2 - m = 0 \; ;\; \underline{O(0, 0)} \; ;\; 4x^2 - m = 0 \; ;\; \underline{O(0, 0)} \; ;\; 4x^
$$

$$
4x2 = m \; ; \; x2 = \frac{m}{4} \Rightarrow x = +\sqrt{\frac{m}{4}} = \frac{\sqrt{m}}{2} \Rightarrow A\left(\frac{\sqrt{m}}{2}, \frac{m\sqrt{m}}{2}\right).
$$

 La representación gráfica de la situación es, aproximadamente, la de la figura adjunta. **Y**

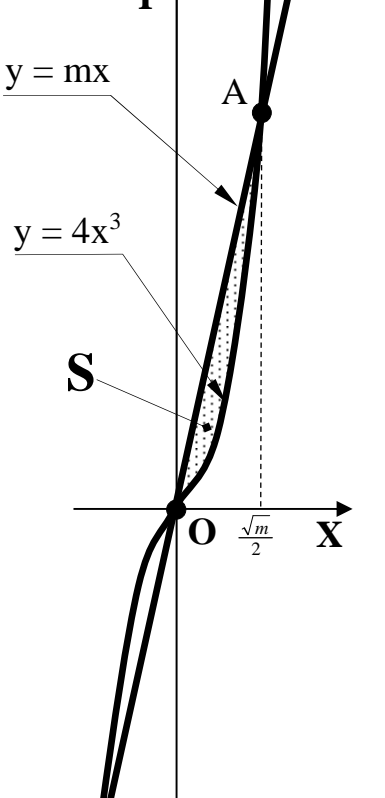

 Teniendo en cuenta que las ordenadas de la recta son iguales o mayores que las ordenadas de la curva en el intervalo determinado por la superficie a calcular, el área pedida es la siguiente:

$$
S = \int_{0}^{\frac{\sqrt{m}}{2}} (mx - 4x^{3}) \cdot dx = \left[ \frac{mx^{2}}{2} - \frac{4x^{4}}{4} \right]_{0}^{\frac{\sqrt{m}}{2}} = \left[ \frac{mx^{2}}{2} - x^{4} \right]_{0}^{\frac{\sqrt{m}}{2}} =
$$

$$
= \left[\frac{m\cdot\left(\frac{\sqrt{m}}{2}\right)^2}{2} - \left(\frac{\sqrt{m}}{2}\right)^4\right] - 0 = \frac{m\cdot\frac{m}{4}}{2} - \frac{m^2}{16} = \frac{m^2}{8} - \frac{m^2}{16} = \frac{2m^2 - m^2}{16} =
$$

$$
=\frac{m^2}{16}=9
$$
;  $m^2 = 9 \cdot 16 = 3^2 \cdot 4^2 = (3 \cdot 4)^2 = 12^2$  ⇒

 $m = 12$ 

3º) Discutir según los valores de m y resolver cuando sea posible, es sistema de ecuaciones lineales  $\overline{\mathcal{L}}$  $\mathbf{I}$ ∤  $\int mx + y = 2$  $+ y =$  $+ my =$  $x + y = 2$  $x + my = m$ .

 Las matrices de coeficientes y ampliada son  $\overline{\phantom{a}}$  $\overline{\phantom{a}}$  $\overline{\phantom{a}}$ J  $\backslash$  $\mathsf{I}$  $\mathbf{r}$  $\mathbf{r}$  $\setminus$ ſ = 1 1 1 1 *m m*  $A = \begin{vmatrix} 1 & m \end{vmatrix}$  y  $\overline{\phantom{a}}$  $\overline{\phantom{a}}$  $\overline{\phantom{a}}$ J  $\backslash$  $\mathsf{I}$  $\mathbf{r}$  $\mathsf{L}$  $\setminus$ ſ = 1 1 2 1 1 2  $\vert = \vert 1$  *m m m*  $A' = \begin{vmatrix} 1 & m & m \end{vmatrix}$ .

----------

 $(m-1)=0 \Rightarrow \begin{cases} \end{cases}$ ∤  $\int$ = =  $\Rightarrow$  | 1 m m = 2m<sup>2</sup> + 2 + m - 2m - m<sup>2</sup> - 2 = m<sup>2</sup> - m = m(m - 1) = 0  $\Rightarrow$ 1 0  $2m^2 + 2 + m - 2m - m^2 - 2 = m^2 - m = m(m-1) = 0$ 1 1 2 1 1 2  $\begin{pmatrix} 1 & m & m \\ 1 & 1 & 2 \end{pmatrix} = 2m^2 + 2 + m - 2m - m^2 - 2 = m^2 - m = m(m-1) = 0 \Rightarrow \begin{cases} \frac{m}{m_2} & m_1 \end{cases}$  $2\overline{2}$   $2\overline{2}$   $\overline{2}$   $\over$ *m m*  $m \mid m \mid = 2m^2 + 2 + m - 2m - m^2 - 2 = m^2 - m = m(m)$ *m Rango*  $A' \Rightarrow |1 \quad m \quad m| = 2m^2 + 2 + m - 2m - m^2 - 2 = m^2 - m = m(m-1) = 0 \Rightarrow \frac{1}{2}$ .

$$
Para\begin{Bmatrix}m \neq 0\\m \neq 1\end{Bmatrix} \Rightarrow Range \ A'=3 \ ;; Range \ A<3 \Rightarrow Incompatible
$$

$$
Para \ m = 0 \ es \begin{cases} A = \begin{pmatrix} 0 & 1 \\ 1 & 0 \\ 1 & 1 \end{pmatrix} \Rightarrow \begin{vmatrix} 0 & 1 \\ 1 & 0 \end{vmatrix} = -1 \neq 0 \Rightarrow \underline{Range \ A = 2} \\ A' = \begin{pmatrix} 0 & 1 & 2 \\ 1 & 0 & 0 \\ 1 & 1 & 2 \end{pmatrix} \Rightarrow \begin{vmatrix} 0 & 1 \\ 1 & 0 \end{vmatrix} = -1 \neq 0 \Rightarrow \underline{Range \ A' = 2} \\ \end{cases}.
$$

*Para*  $m = 0 \implies$  *Rango*  $A =$  *Rango*  $A' = 2 = n^{\circ}$  *incóg*.  $\implies$  *Compatible Deter* min *ado* 

$$
Para \t m = 1 es \begin{Bmatrix} A = \begin{pmatrix} 1 & 1 \\ 1 & 1 \\ 1 & 1 \end{pmatrix} \Rightarrow \underline{Range \ A = 1} \\ A = \begin{pmatrix} 1 & 1 & 2 \\ 1 & 1 & 1 \\ 1 & 1 & 2 \end{pmatrix} \Rightarrow \begin{vmatrix} 1 & 2 \\ 1 & 1 \end{vmatrix} = -1 \neq 0 \Rightarrow \underline{Range \ A = 2} \end{Bmatrix}.
$$

*Para*  $m=1 \implies$  *Rango*  $A=1$ ;; *Rango*  $A'=2 \implies$  *Incompatible* 

Resolvemos para  $m = 0$ ; el sistema resulta ser  $\overline{\phantom{a}}$  $\overline{\phantom{a}}$  $\overline{\mathcal{L}}$  $\overline{\phantom{a}}$ ∤  $\int$  $+ y =$ = = 2  $\overline{0}$ 2 *x y x y* , que es compatible de-

terminado y cuya solución es obvia.

4<sup>o</sup>) a ) Calcular un vector unitario ortogonal a los vectores  $\vec{v} = (1, 2, 0)$  y  $\vec{w} = (-1, 0, 1)$ .

b ) Calcular el plano que contiene a las rectas  $\overline{\mathcal{L}}$ ∤  $\int$  $+z =$  $+1 =$ ≡ 1  $1 = 0$ *x z*  $r \equiv \begin{cases} y+1=0 \\ y \ s \equiv \frac{x}{1} = \frac{y+3}{0} = z-2 \end{cases}$ 0 3 1  $=\frac{y+3}{2} = z-$ −  $s \equiv \frac{x}{1} = \frac{y+3}{0} = z-2$ . ----------

a )

Un vector ortogonal a los vectores  $\vec{v}$  = (1, 2, 0) y  $\vec{w}$  = (−1, 0, 1) es cualquiera que sea linealmente dependiente de su producto vectorial.

$$
\vec{u} = \vec{v} \wedge \vec{w} = \begin{vmatrix} i & j & k \\ 1 & 2 & 0 \\ -1 & 0 & 1 \end{vmatrix} = 2i + 2k - j = (2, -1, 2) = \vec{u}.
$$

Un vector unitario de un vector dado (versor) es el vector que se obtiene dividiendo las componentes del vector por su módulo.

$$
\left|\overrightarrow{u}\right| = \sqrt{2^2 + (-1)^2 + 2^2} = \sqrt{4 + 1 + 4} = \sqrt{9} = \underline{3}.
$$
  

$$
\overrightarrow{v_{vw}} = \left(\frac{2}{3}, -\frac{1}{3}, \frac{2}{3}\right) \text{ es un vector unitario ortogonal a } \overrightarrow{v} = (1, 2, 0) \text{ y } \overrightarrow{w} = (-1, 0, 1).
$$

 $b)$ 

Para que un plano  $\pi$  contenga a las rectas  $\overline{\mathcal{L}}$ ∤  $\int$  $+z =$  $+1=$ ≡ 1  $1 = 0$ *x z*  $r \equiv \begin{cases} y+1=0 \\ y \leq y \leq \frac{x}{2} = \frac{y+3}{2} = z-2 \end{cases}$ 0 3 1  $=\frac{y+3}{2} = z-$ −  $s = \frac{x}{1} = \frac{y+3}{0} = z-2$  es necesario que las rectas sean paralelas, cosa que comprobamos a continuación.

Dos rectas son paralelas cuando sus vectores directores son linealmente dependientes y no son coincidentes.

Un vector director de s es  $v_s = (-1, 0, 1)$ .

Para obtener un vector director de r la expresamos por unas ecuaciones paramétricas:

$$
r \equiv \begin{cases} y+1=0 \\ x+z=1 \end{cases} \Rightarrow r \equiv \begin{cases} x=1-\lambda \\ y=-1 \\ z=\lambda \end{cases}
$$
. Un vector director de r es  $\overrightarrow{v_r} = (-1, 0, 1)$ .

 La igualdad de los vectores indica que las rectas son paralelas o coincidentes. Para diferenciar el caso consideramos el punto de s A(0, -3, 2), que no pertenece a la recta r, con lo cual comprobamos, en efecto, que las rectas r y s son paralelas.

Una forma de obtener la ecuación del plano π que las contiene es hallando un

vector *w* que tenga como origen el punto A de s y como extremo el punto B(1, -1, 0) de r:  $\vec{w} = \vec{AB} = B - A = (1, -1, 0) - (0, -3, 2) = (1, 2, -2).$ 

La expresión general del plano  $\pi$  es la siguiente:

$$
\pi\left(A; \overrightarrow{v_r}, \overrightarrow{w}\right) \equiv \begin{vmatrix} x & y+3 & z-2 \\ -1 & 0 & 1 \\ 1 & 2 & -2 \end{vmatrix} = 0 \; ; \; (y+3)-2(z-2)-2x-2(y+3)=0 \; ;
$$

 $-2x-(y+3)-2(z-2)$ ;;  $-2x-y-3-2z+4=0$ .

 $\pi = 2x + y + 2z - 1 = 0$